## Family Record, Child Tab- More, Download Transportation Profile

Last Modified on 04/03/2018 8:37 am EDT

The Transportation Profile can be printed for each child in order to display basic demographic information.

From the Child record, select the More menu- then select the Download Transportation Profile option.

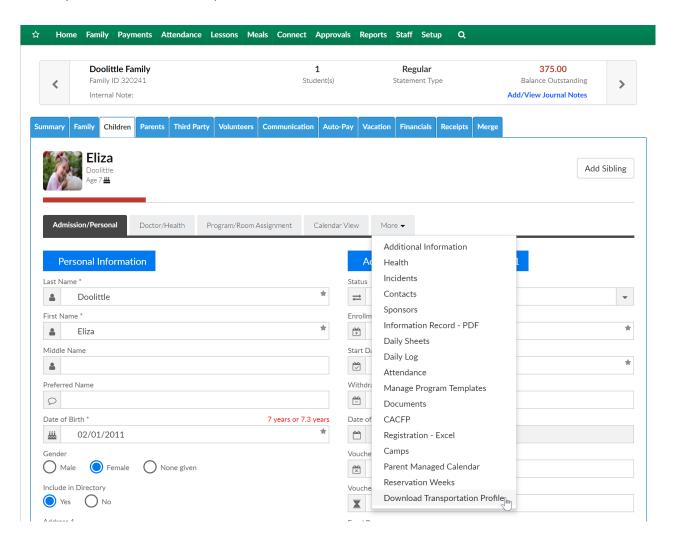

The Transportation Profile will display in PDF format-

## **DCW** - Transactional

## TRANSPORTATION PASSENGER PROFILE

Participant's Name: Doolittle, Eliza Phone: 734-111-1111 Site/Location Name: DCW Transactional- Center 1 Branch: N/A Female X Gender: Male Height: N/A Hair Color: N/A Birth Date: 02/01/2011 Eye Color: N/A Age: 7.2 year(s)

For identification purposes, please attach a recent photo:

ATTACH PHOTO HERE